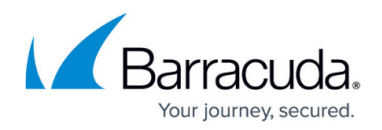

# **Firewall Settings**

#### <https://campus.barracuda.com/doc/79462915/>

There are several global parameters, which determine the behavior, limits and resource requirements of the Barracuda CloudGen Firewall engine. Be aware that changing some of these parameters may required a restart of the Forwarding and Host Firewall services. The firewall settings are split into two pages:

- General Firewall Configuration
- Forwarding Settings for each Forwarding Firewall service

### **General Firewall Configuration**

You can adjust sizing parameters and default behaviors for the host and forward firewall services in the general firewall configuration. Depending on your setup you may be required to increase or decrease these limits to match your needs. Use caution when changing these settings as misconfigurations may result in an insecure setup.

For more information, see [General Firewall Configuration](http://campus.barracuda.com/doc/79462916/).

#### **Forwarding Firewall Setting**

If you want to adjust firewall limits for just one forwarding firewall service use the forwarding firewall settings. You can set configuration parameters for bridging, VOIP, RPC handling, authentication, SOCKS forwarding and forwarding limits.

For more information, see [Forwarding Firewall Settings](http://campus.barracuda.com/doc/79462917/).

#### **Firewall Sizing**

To optimize your CloudGen Firewall for large or small environments follow the recommendations right for your systems.

For more information, see [Best Practice - Small CloudGen Firewall Systems.](http://campus.barracuda.com/doc/79462713/)

## Barracuda CloudGen Firewall

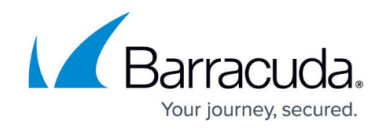

© Barracuda Networks Inc., 2020 The information contained within this document is confidential and proprietary to Barracuda Networks Inc. No portion of this document may be copied, distributed, publicized or used for other than internal documentary purposes without the written consent of an official representative of Barracuda Networks Inc. All specifications are subject to change without notice. Barracuda Networks Inc. assumes no responsibility for any inaccuracies in this document. Barracuda Networks Inc. reserves the right to change, modify, transfer, or otherwise revise this publication without notice.